# **Celonis Process Designer**

 $\mathcal{F}_{\bullet,\mu}$ 

 $\cdot$  .

 $\bullet$ 

÷

Quick Guide

March 2024

### **Themen** Process Designer

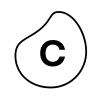

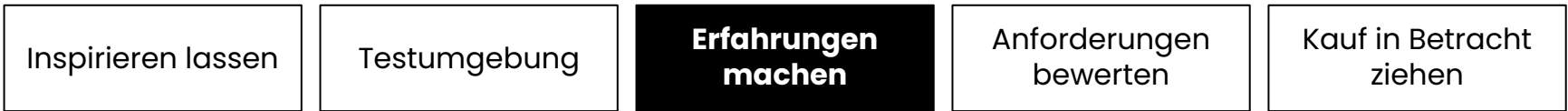

#### **Anfänger**

Grundfunktionen testen

- Prozess suchen
- Prozess modellieren
- Sichten selektieren
- Rollen anlegen
- Prozess freigeben

#### **Erfahrene**

Funktionen anwenden

- Prozesshaus errichten
- Prozesse ändern
- Informationen und Objekte anlegen
- Organigramm erstellen

#### **Experten**

Weitere Funktionen erlernen

- Varianten erstellen
- Filter/Stereotypen anwenden
- Prozesslandkarte erstellen
- End-to-end Prozesse abbilden
- Berechtigungen zuweisen
- Customer Journeys definieren

### **Themen** Process Designer

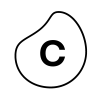

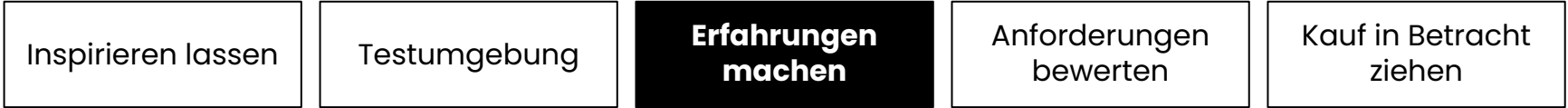

#### **Anfänger** Grundfunktionen testen

- Prozess suchen
- Prozess modellieren
- Sichten selektieren
- Rollen anlegen
- Prozess freigeben

#### **Erfahrene**

Funktionen anwenden

- Prozesshaus errichten
- Prozesse ändern
- Informationen und Objekte anlegen
- Organigramm erstellen

#### **Experten**

Weitere Funktionen erlernen

- Varianten erstellen
- Filter/Stereotypen anwenden
- Prozesslandkarte erstellen
- End-to-end Prozesse abbilden
- Berechtigungen zuweisen
- Customer Journeys definieren

# **Prozess suchen** Anfänger

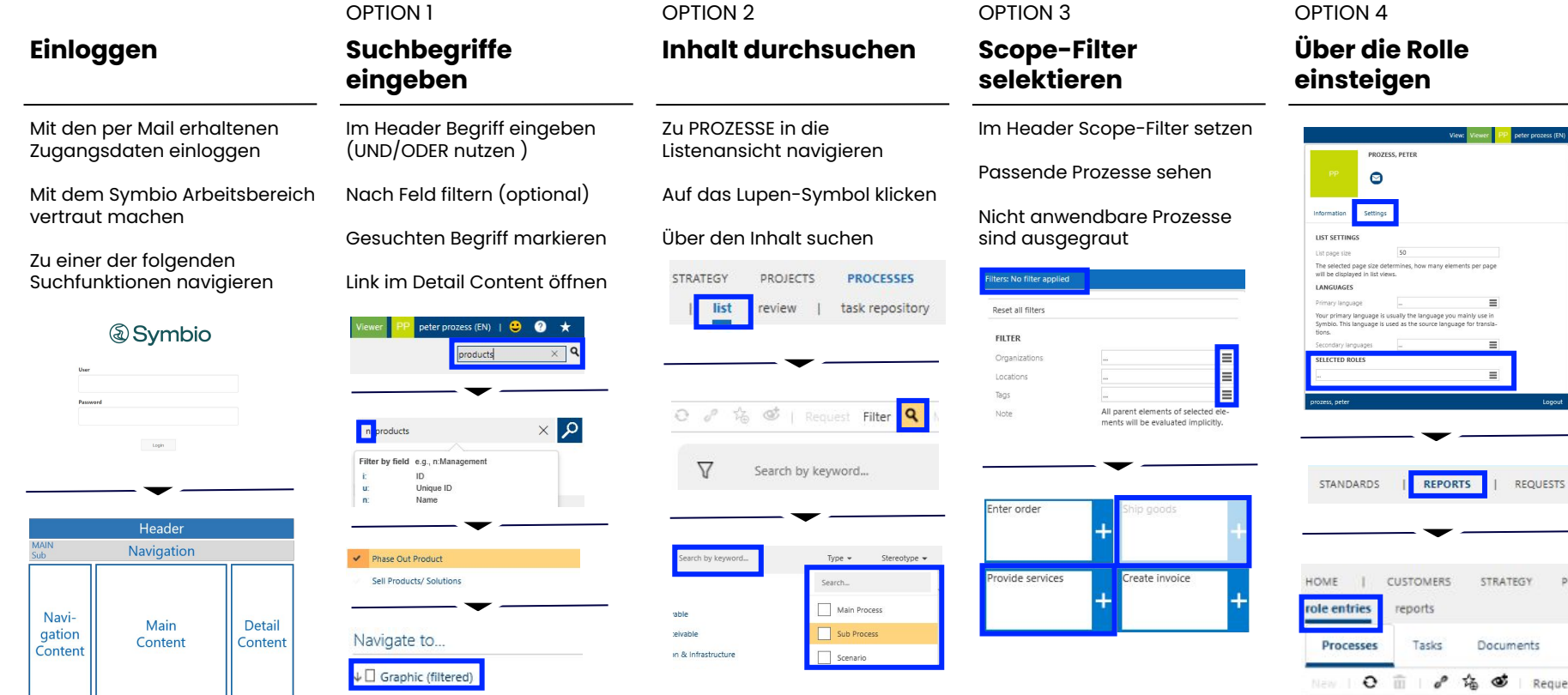

 $\mathbf{C}$ 

# **Prozess modellieren** Anfänger

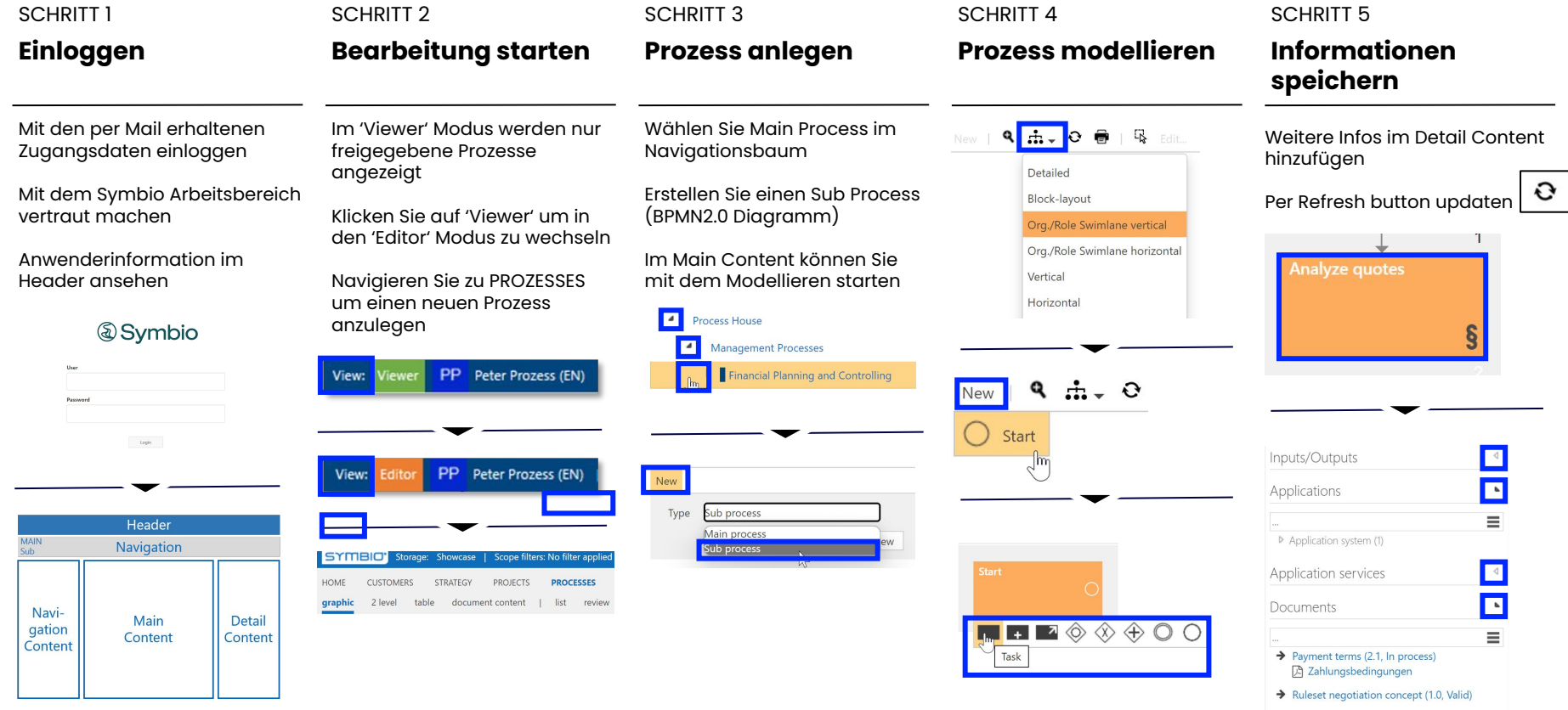

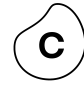

### **Sichten auswählen** Anfänger

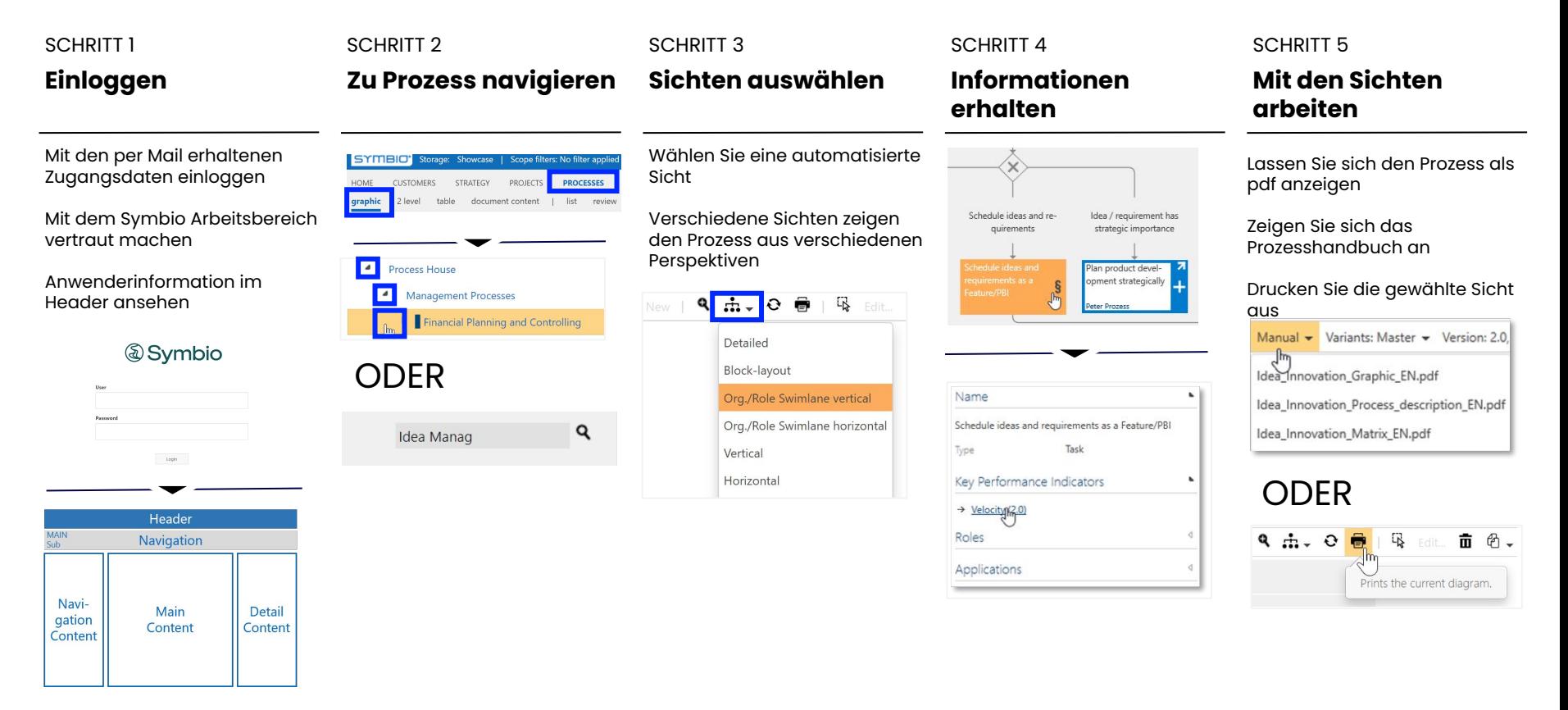

# **Rollen anlegen** Anfänger

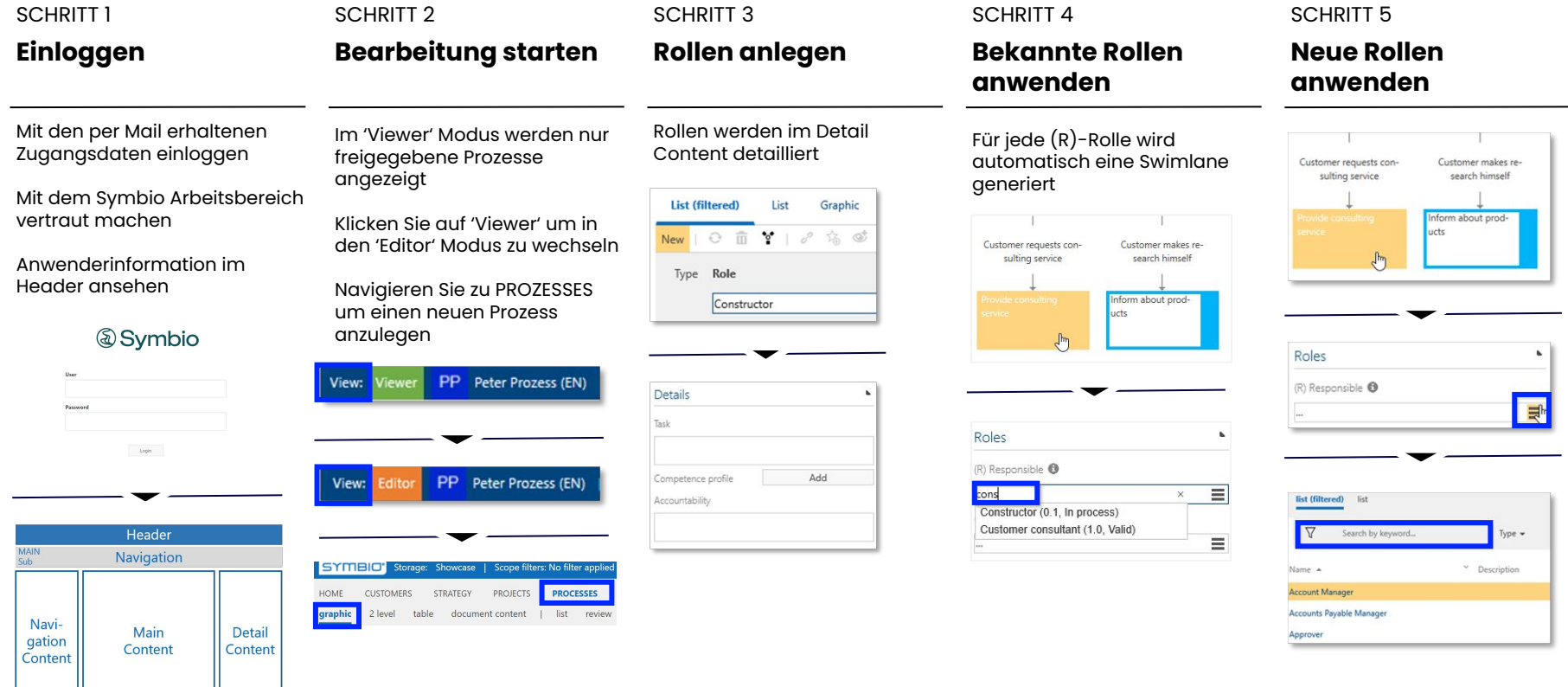

 $\mathbf C$ 

### **Prozess freigeben** Anfänger

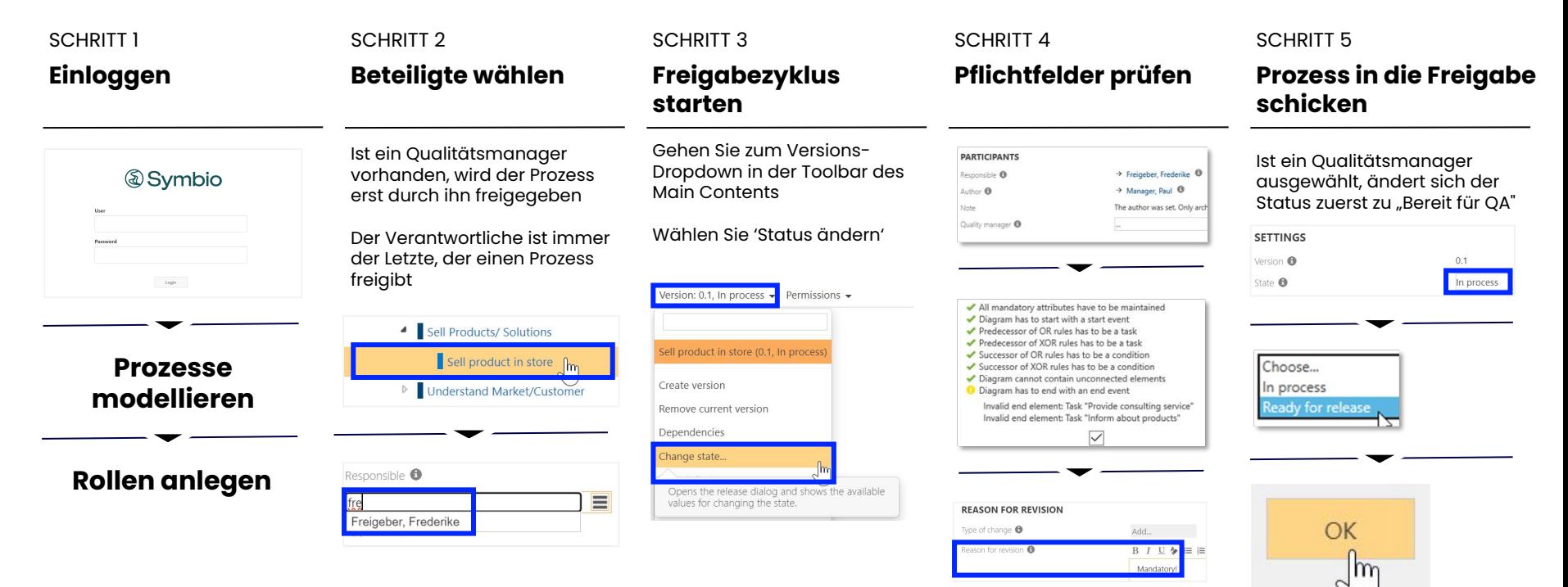

# **Themen** Process Designer

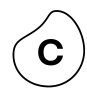

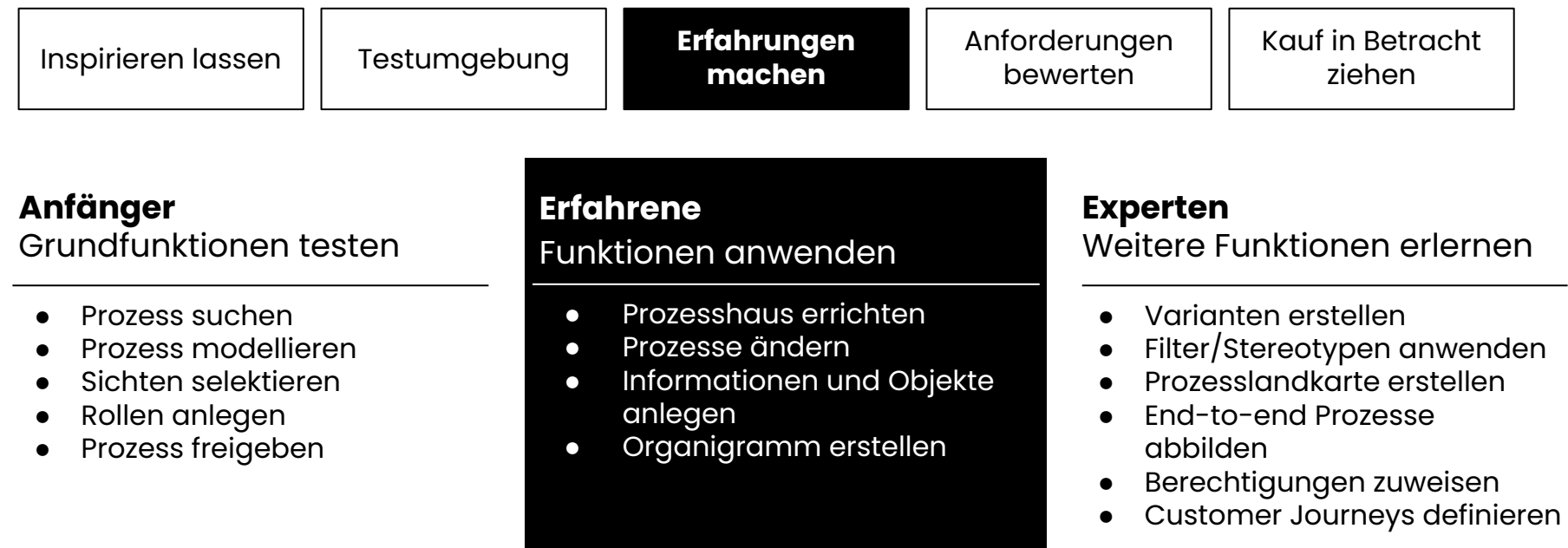

#### **Prozesshaus errichten**  Erfahrene

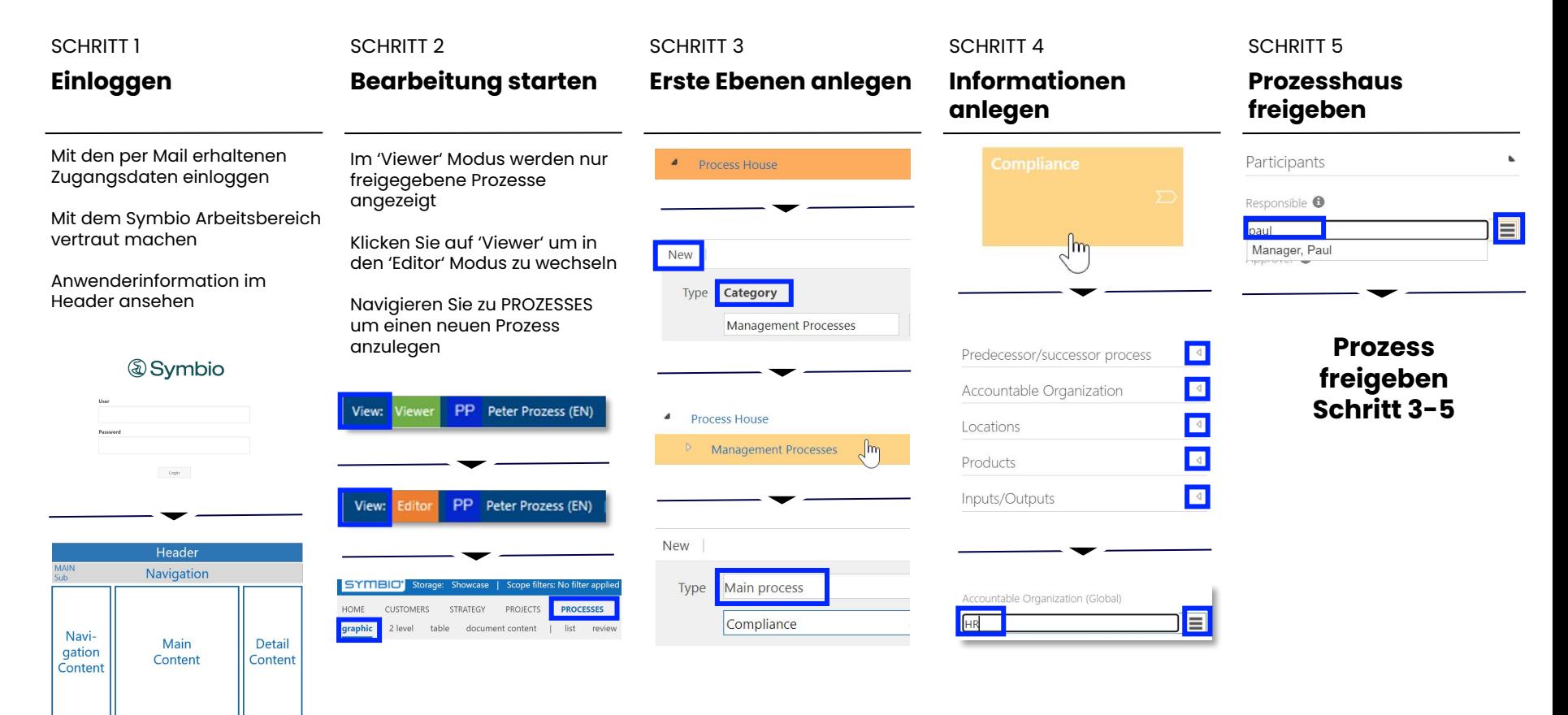

#### **Prozesse ändern** Erfahrene

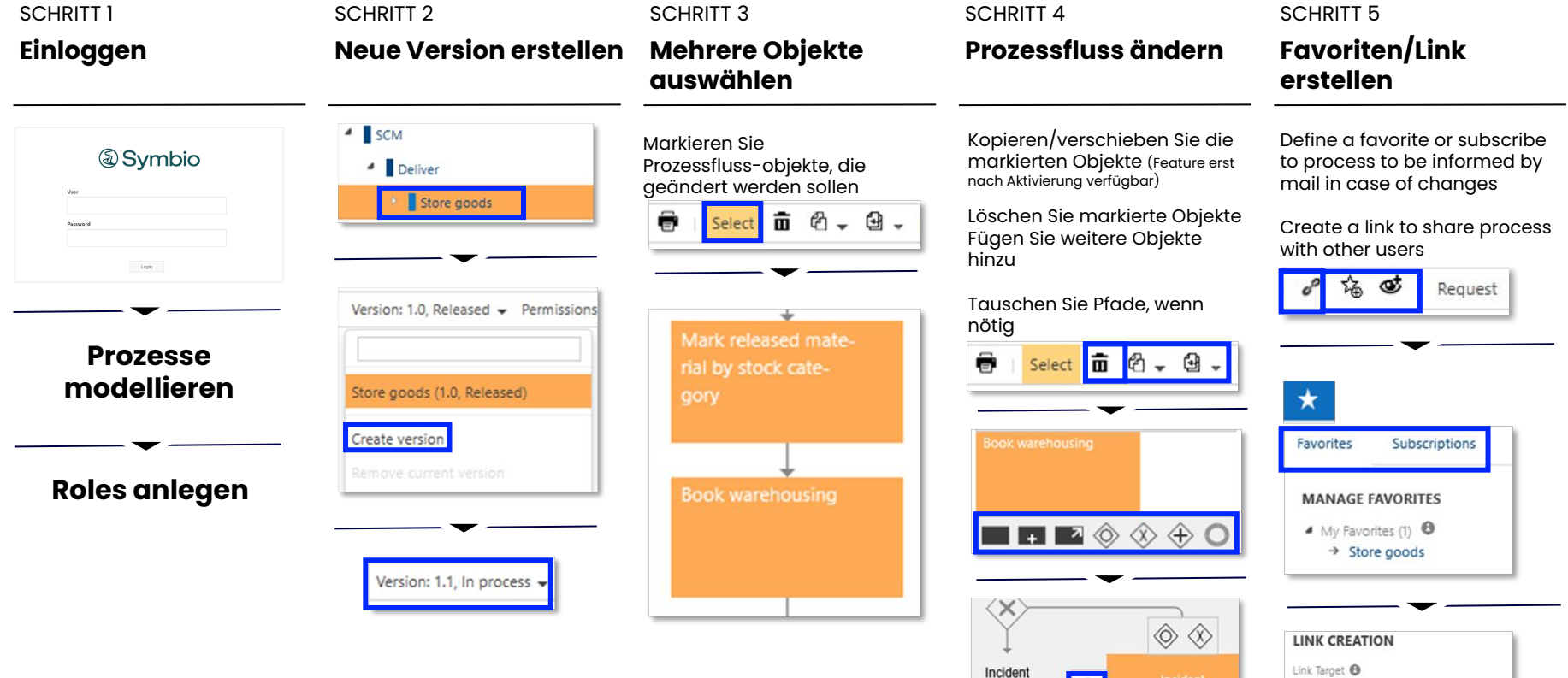

ice Request does

not exist

rvice Request ex

C.

#### **Informationen und Objekte speichern** Erfahrene

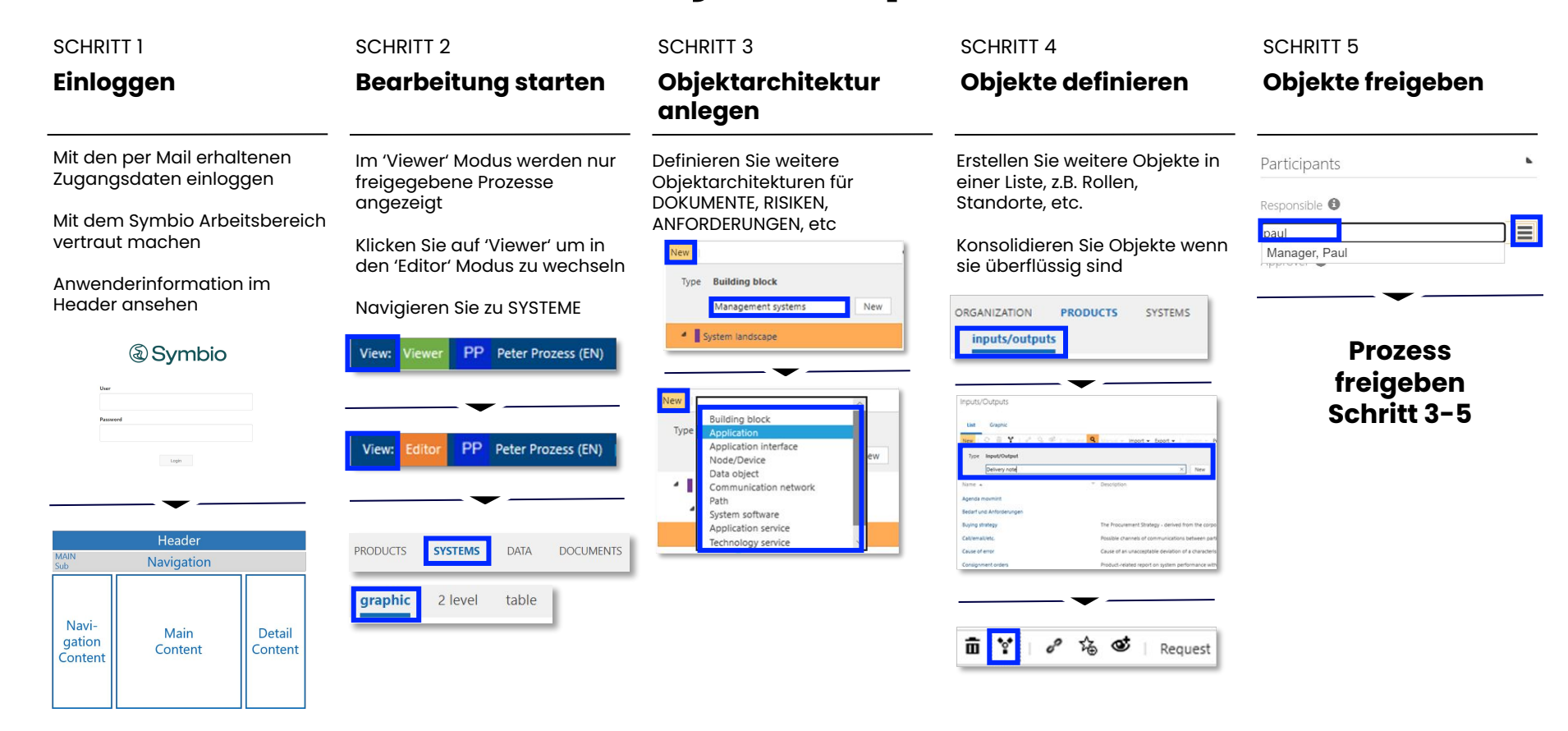

# **Organigramm erstellen** Erfahrene

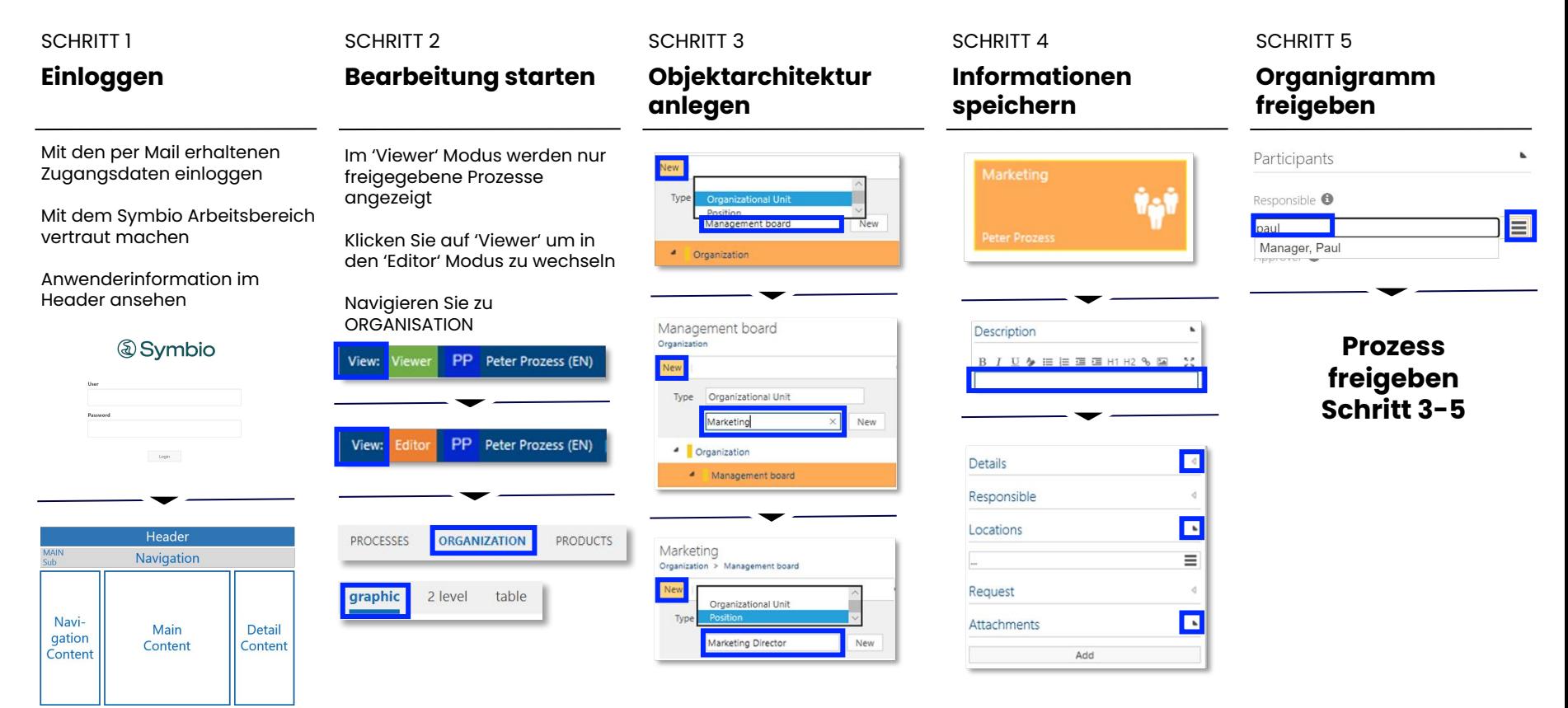

### **Themen** Process Designer

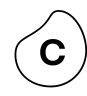

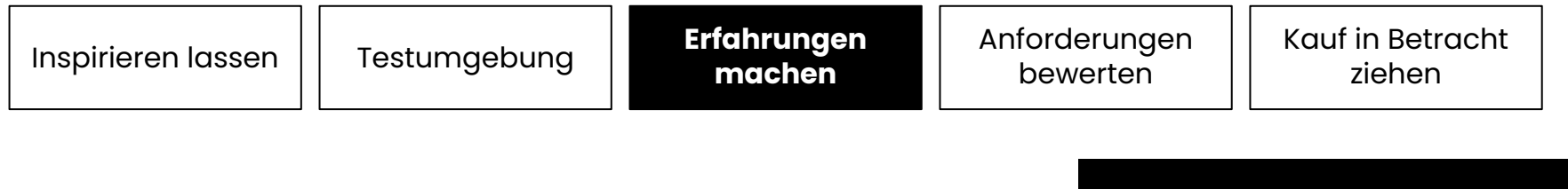

#### **Anfänger**

Grundfunktionen testen

- Prozess suchen
- Prozess modellieren
- Sichten selektieren
- Rollen anlegen
- Prozess freigeben

#### **Erfahrene**

Funktionen anwenden

- Prozesshaus errichten
- Prozesse ändern
- Informationen und Objekte anlegen
- Organigramm erstellen

#### **Experten**

Weitere Funktionen erlernen

- Varianten erstellen
- Filter/Stereotypen anwenden
- Prozesslandkarte erstellen
- End-to-end Prozesse abbilden
- Berechtigungen zuweisen
- Customer Journeys definieren

# **Varianten erstellen** Experten

Voraussetzung: Die Option Variante ist verfügbar (erstellt durch den Admin)

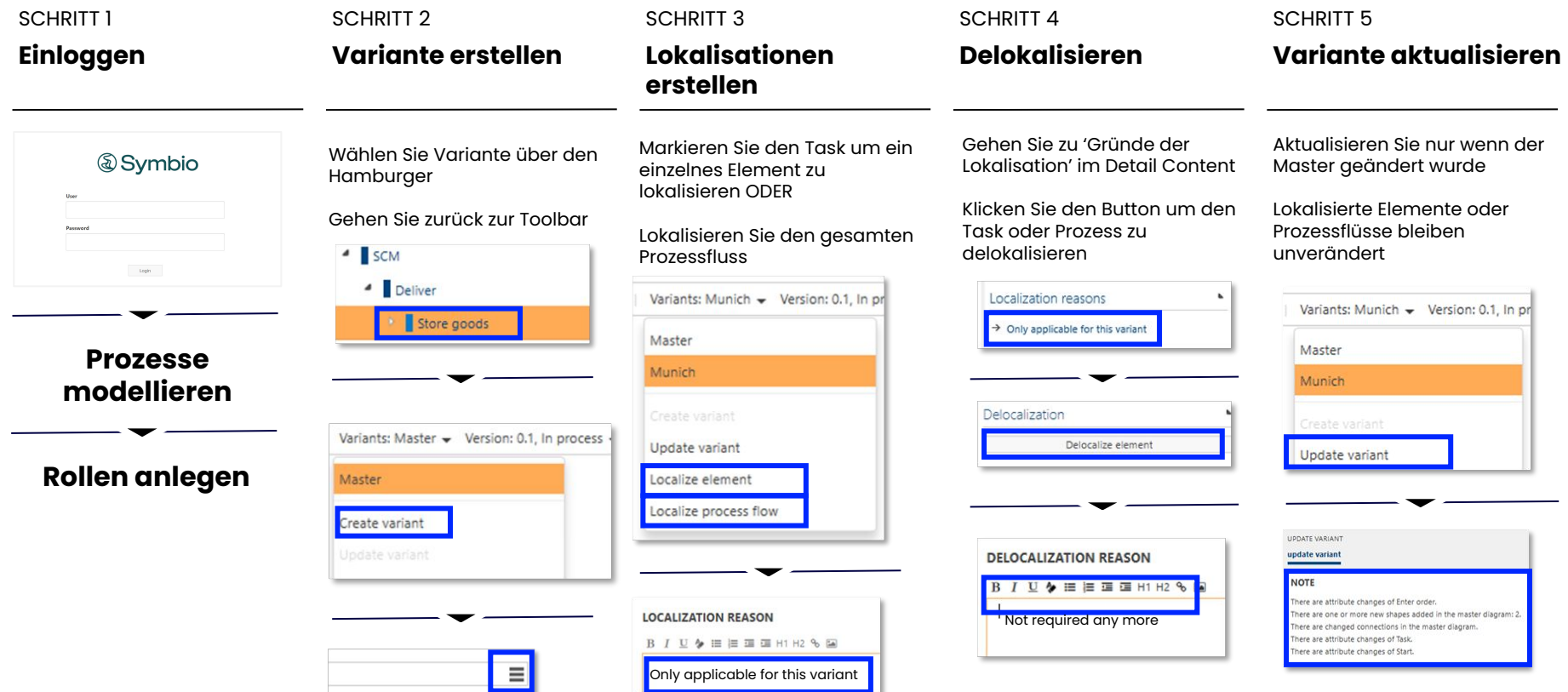

### **Filter/Stereotypen anwenden** Experten

Voraussetzung: Stereotypen und Tags sind verfügbar (erstellt durch den Admin)

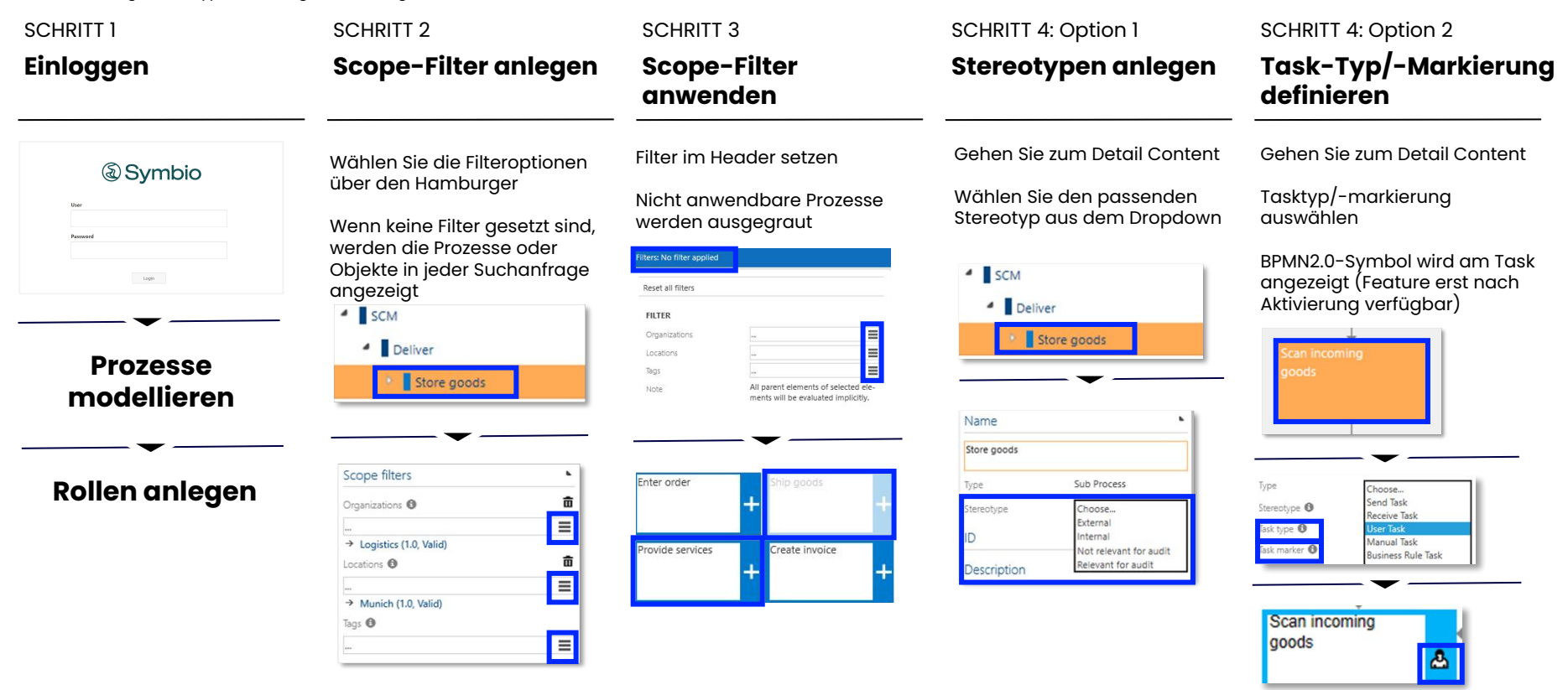

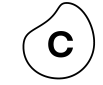

#### **Prozesslandkarte erstellen** Experten

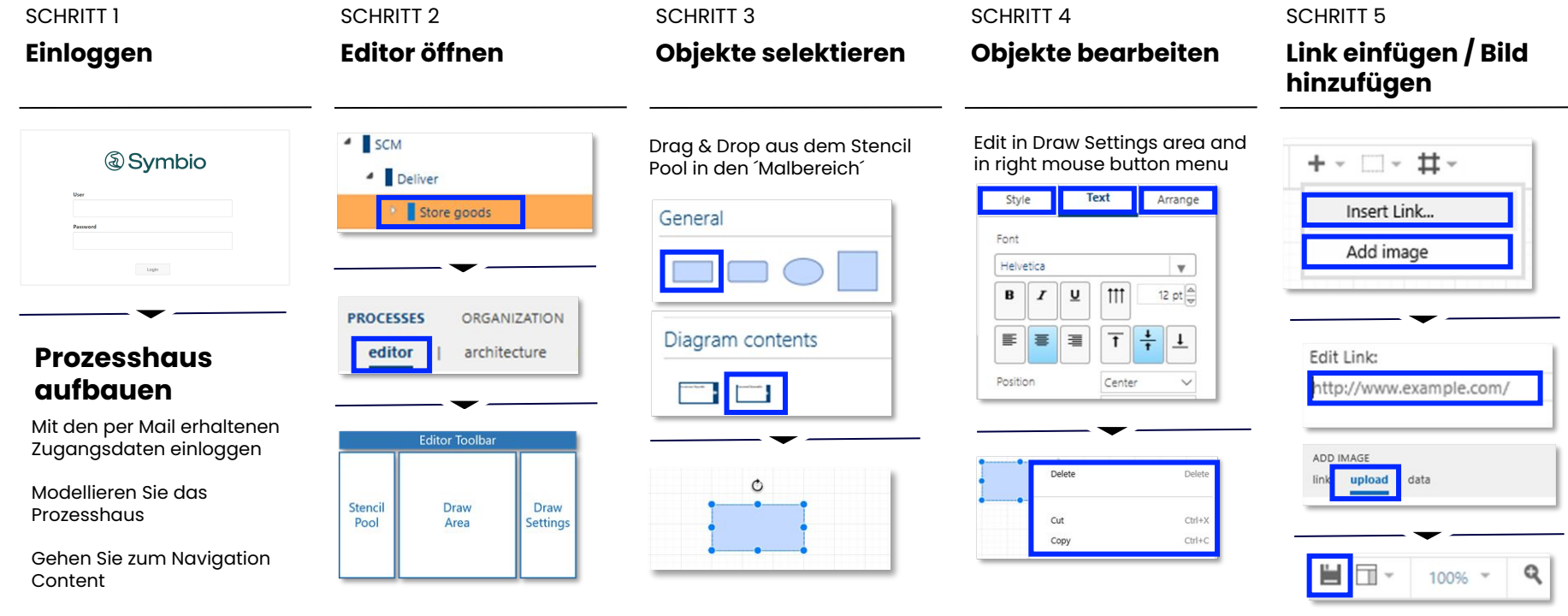

Vergessen Sie nicht Ihre Änderungen zu speichern!!!

#### **End-to-End Prozesse abbilden (Szenarien)** Experten

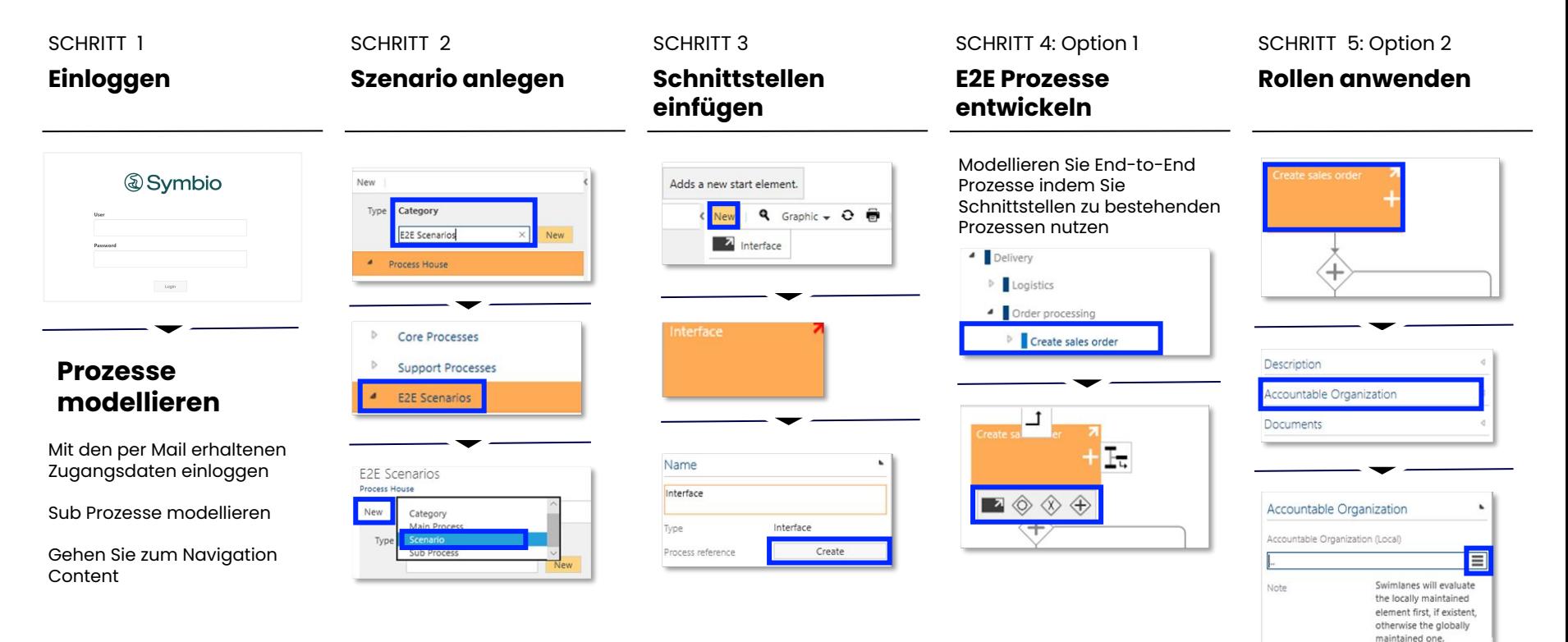

# **Berechtigungen zuweisen** Experten

Voraussetzung: Berechtigungsstufen sind verfügbar (erstellt durch den Admin)

**Exclude other users** 

Permissions of other users unchanged

Bitte beachten Sie, dass weitere Berechtigungen-Features verfügbar sind (siehe: https://docs.symbioworld.com/admin)

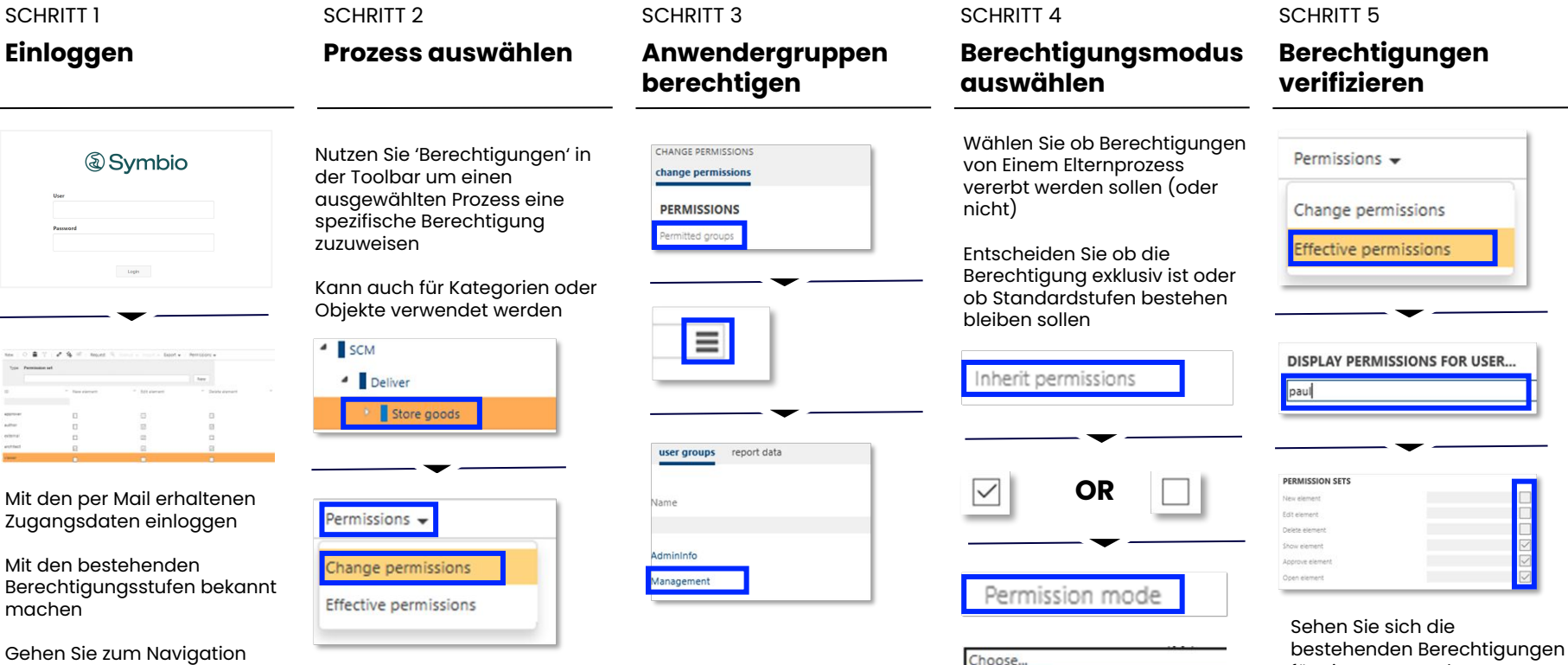

Content

für einen Anwender an

### **Customer Journeys definieren** Experten

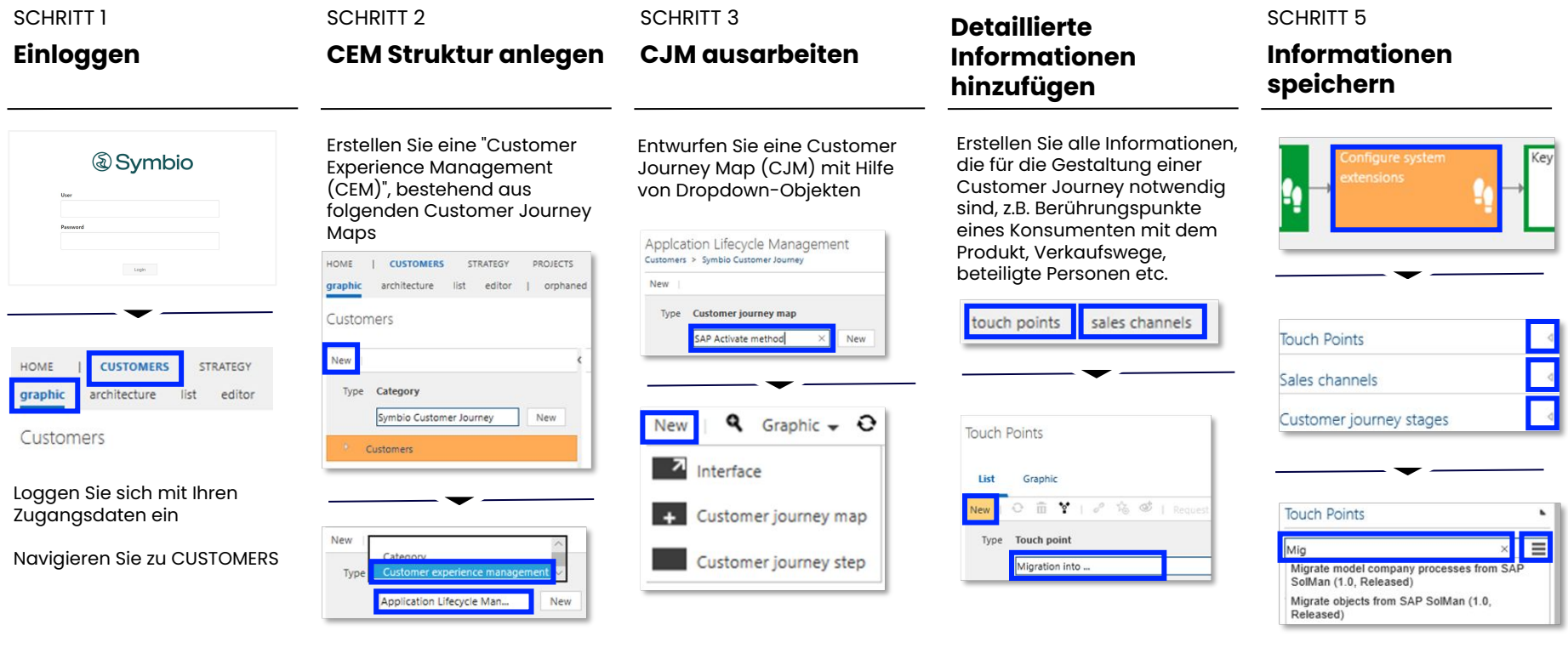

SCHRITT<sub>4</sub>

#### **Erfahren Sie mehr in unserem Kurs** E-Learning

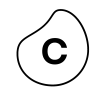

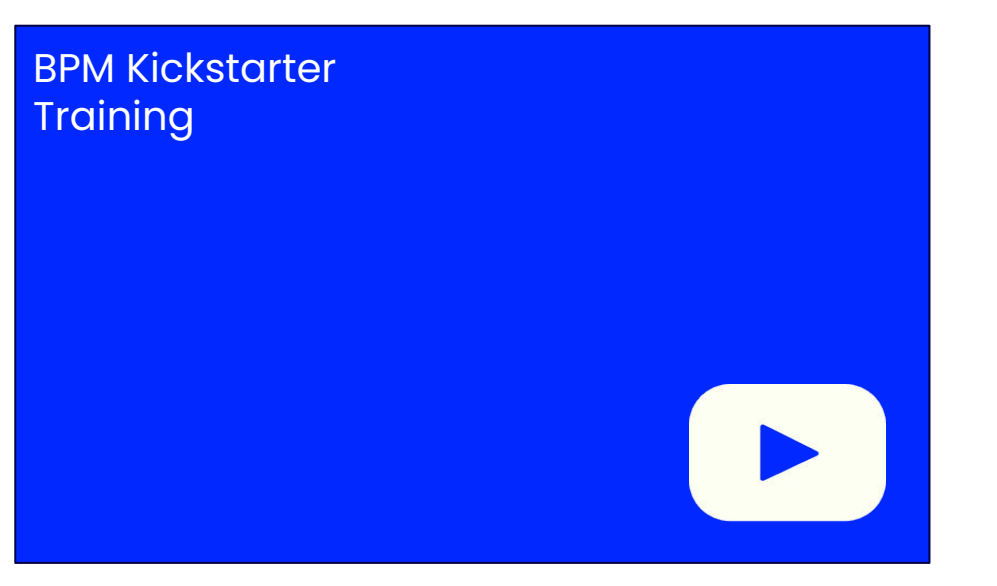

#### E-Learning  $\mathbf{C}$ **Erfahren Sie mehr in unseren YouTube-Tutorials**

#### Viewer

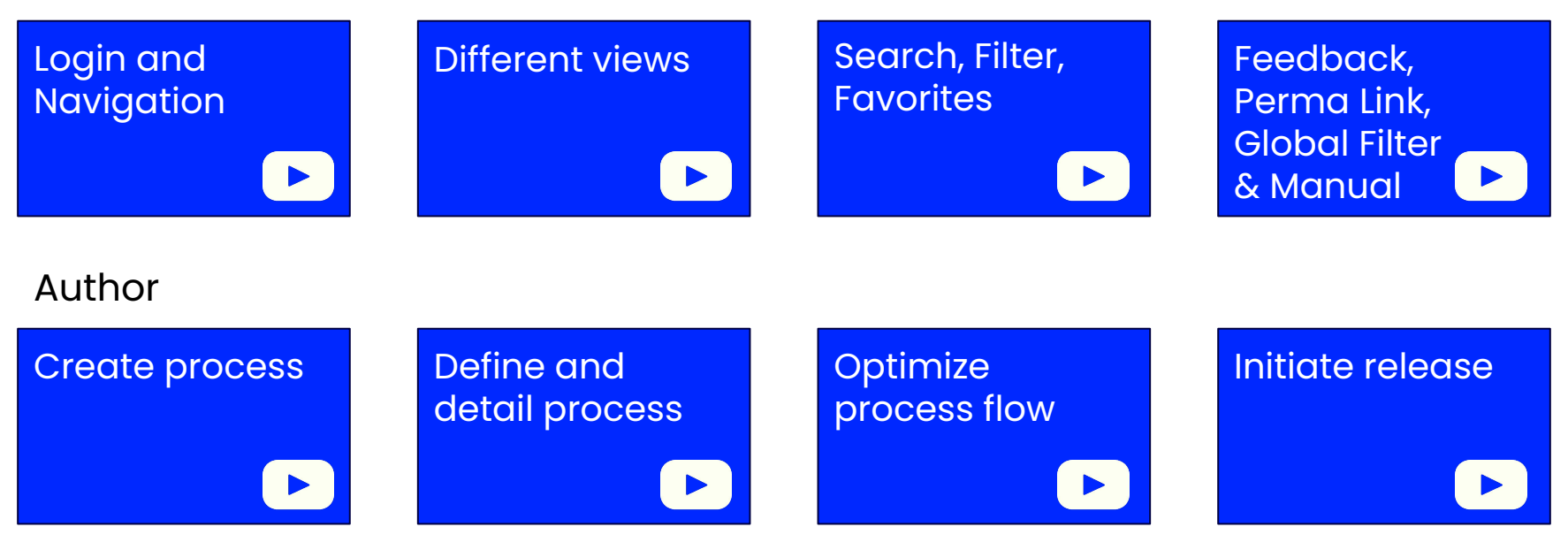